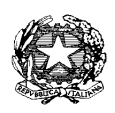

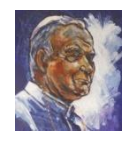

**ISTITUTO COMPRENSIVO "Karol Wojtyla" PALESTRINA** Scuola dell' Infanzia, Primaria e Secondaria di I grado Piazza Ungheria 4 – 00036 Palestrina (Roma) Tel. 06-95307077- fax 06- 95307233 C.F.: 93021350587 - COD. MECC.: RMIC8DS002- e-mail : rmic8ds002@istruzione.it. posta certificata [rmic8ds002@pec.istruzione.it](mailto:%20rmic8ds002@pec.istruzione.it) [www.ickarolwojtylapalestrina.gov.it](http://www.ickarolwojtylapalestrina.gov.it/)

--------------------------------------------------------------------------------------------------

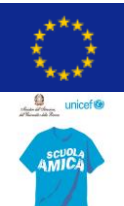

Prot.3787/A7 Palestrina, 08/09/2015

- o Agli albi cartacei e on line delle scuole della Rete "INCLUDERE DIGITAL-*MENTE"*
- o Ai Dirigenti e ai docenti interessati, appartenenti alle scuole della Rete "INCLUDERE DIGITAL-*MENTE"*

# **AVVISO PER IL RECLUTAMENTO DI DOCENTI ESPERTI IN COMPETENZE DIGITALI**

L'Istituto Comprensivo Karol Wojtyla di Palestrina (RM) in qualità di scuola capofila rappresentata legalmente dal Dirigente scolastico

### **FMANA**

### il seguente avviso

# **1) Premessa**

L'Istituto Comprensivo "K. Wojtyla", in quanto capofila dell'Accordo di Rete "BES*",* ha ottenuto dalla Comunità Montana dei Castelli Romani e Prenestini un finanziamento per il progetto "Includere digital-mente", in seguito a partecipazione al bando "Le radici del futuro II- Crescita consapevole e riduzione del disagio sociale" in modalità di cofinanziamento, nell'ambito del POA 2013.

Il progetto finanziato prevede l'attivazione di corsi di formazione per l'acquisizione e il potenziamento delle competenze digitali dei docenti dei seguenti Istituti Comprensivi che hanno partecipato al Bando:

- I.C Karol Wojtyla Palestrina
- I.C "Mameli" di Palestrina
- I.C. " G. Pierluigi"- Palestrina
- I.C. "Colle dei Frati"- Zagarolo
- I.C. "Rita Levi-Montalcini" Valle Martella-Zagarolo
- I.C. San Cesareo- Via dei cedri
- I.C. "Garibaldi" di Genazzano
- I.C. Gallicano nel Lazio
- I.C. "Via Matteotti 11" Cave

Il presente avviso è finalizzato alla necessità di effettuare una selezione per costituire un elenco di formatori esperti in competenze digitali, come dettagliato nel seguito dell'avviso.

## **2) Finalità della selezione**

La selezione ha l'obiettivo di costituire un elenco di docenti esperti di comprovata professionalità per l'espletamento della funzione di formatore per docenti all'interno dei quattro percorsi – corrispondenti a diversi livelli - previsti nel progetto, per un totale di 200 ore, che verranno dettagliate in funzione delle richieste dei docenti della rete. Si può partecipare per uno o più livelli, oggetto della prestazione. Ogni livello verrà attivato con un numero minimo di 8 partecipanti ed un massimo di 30.

Le sedi di corso saranno le scuole della rete.

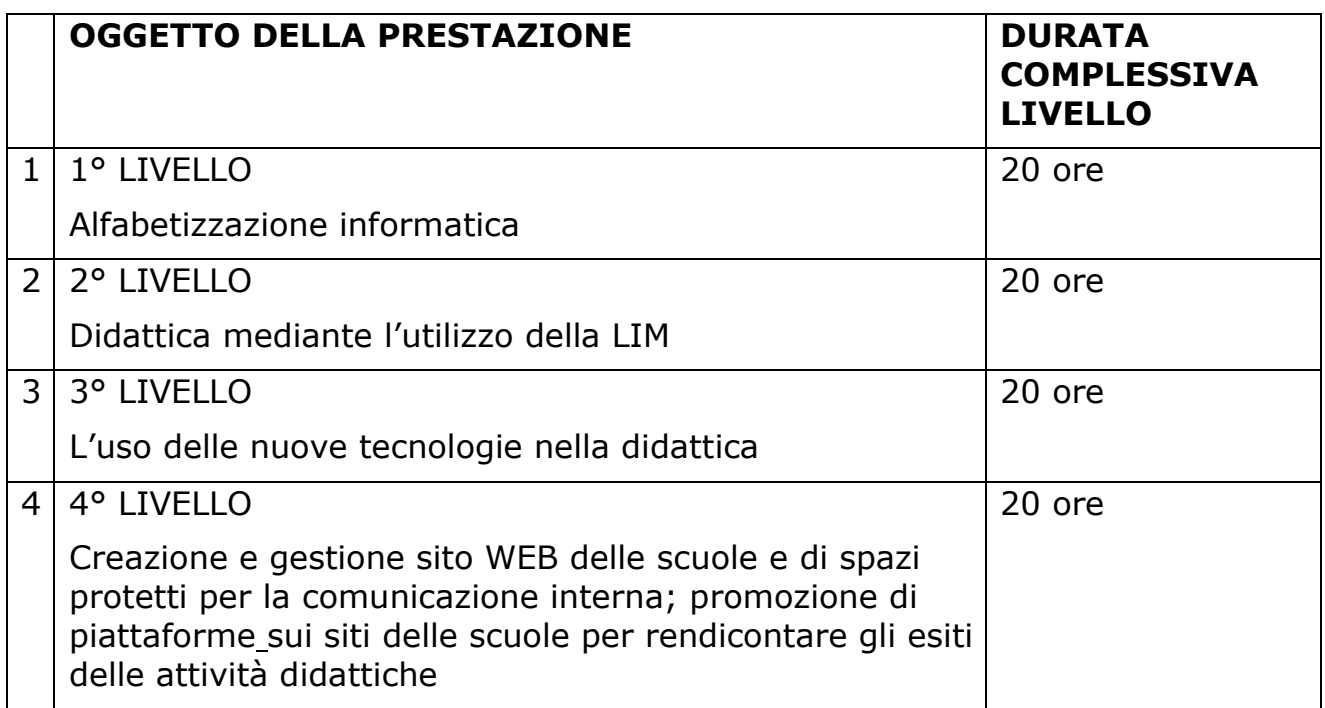

# **3) Attività previste**

I corsi dovranno essere indicativamente articolati come segue:

----------------------------------------------------------------

*Primo Livello ALFABETIZZAZIONE INFORMATICA (totale ore 20)*

Modulo 1: (2 h teoria + 3 h laboratorio)

Come è fatto un computer: *hardware* (prestazione di un computer, dispositivi di memorizzazione, le periferiche di input e di output) e *software*; lo schermo di Windows 2010, *desktop*, icone, *mouse*, risorse del computer. Operare con i file e le cartelle. Riconoscere i *file* di tipo più comune: di testi, di fogli elettronici, di presentazione, compressi, temporanei. Duplicare, spostare eliminare ripristinare file, cartelle. Compressione e decompressione di un file. I principali antivirus. Gestione delle stampe. Aprire e chiudere un programma, elaborare testi WORD 2007 o 2010. Conoscere le caratteristiche dei principali programmi di videoscrittura. Tecniche di selezione e modifica dei testi. Formattare un testo. Salvare i testi in pdf. Caratteri, tabulazioni e righello, bordi e sfondi, elenchi puntati; creare una tabella; formattare i documenti, controllo ortografico, *thesaurus*, glossario, comando trova e sostituisci. Stampare un documento, stili, modelli. Inserire oggetti grafici (disegni, immagini, grafici).

#### Modulo 2: (2h teoria + 3h laboratorio )

Excel. Conoscere un programma di fogli elettronici (Excel 2007-2010), i concetti di base. Ambiente di lavoro di Excel. I riferimenti di cella: assoluti relativi e misti. Le principali formule. Il formato delle celle e la formattazione del foglio di lavoro. Stampa. Grafici con Excel.

Modulo 3: (2h teoria + 3h laboratorio ).

Power Point. Conoscere un programma di presentazione. Lavorare con le presentazioni. Visualizzare le presentazioni. Le diapositive, schemi di diapositive. Gestione dei testi, formattazione, elenchi, tabelle, inserimento di grafici, organigrammi.

Modulo 4: MODULO (2h teoria + 3 h laboratorio) Internet . navigazione sui siti web. La posta elettronica, i *cloud*, la *privacy*.

-----------------------------------------------------------------

*Secondo livello DIDATTICA MEDIANTE L'UTILIZZO DELLA LIM (TOTALE 20 ORE)*

Modulo 1: (5h)

- Componenti *hardware* del sistema
- Componenti *software* del sistema

Modulo 2: (10h parte teorica +5h attività laboratoriale)

- Strumenti e tecniche per la creazione di *"Learning Objects"* :
- gestione della Lavagna Interattiva Multimediale;
- utilizzo degli applicativi presenti sul computer e collegati alla LIM
- utilizzo di *software* specifici per l'uso della LIM

 progettare differenti procedure metodologiche di uso metacognitivo della LIM attraverso l'uso di *software* differenziato (da ppt a semplici *software* di social network)

la LIM nel contesto della didattica inclusiva

------------------------------------------------------------------

## *Terzo livello L'USO DELLE NUOVE TECNOLOGIE NELLA DIDATTICA*

Modulo unico (20 h attività laboratoriale)

Conoscenza di applicativi e *software* specializzati (d'autore o *open source*) per la progettazione e la realizzazione di oggetti multimediali: creazione di presentazioni efficaci, creazione di video, ecc…

In modo particolare, si prevede l'acquisizione delle competenze tecnologiche per l'integrazione delle TIC nella didattica della vita quotidiana:

a) la ricerca avanzata di contenuti in internet, definizione di web 2.0; sicurezza in internet, diritti d'autore;

b) utilizzo di ambienti di apprendimento (LMS - Learning Management Systems): EDMODO; GOOGLE CLASSROOM; WIKISPACE, BLOG, BLANDSPACE, ISSUU, SLIDESHARE;

c) software didattici e collaborativi presenti in rete (*tool web* 2.0); applicazioni che consentono di realizzare attività, pubblicare e condividere contenuti, informazioni e lezioni in formati multimediali: PADLET, THINGLINK, DIPLY, POPPLET, DRIVE, GLOGSTER, POWTON, EXPLEE, PREZI, ANIMOTO, DELICIOUS, SCOOP, SYMBALOO, CALAMEO, ecc...;

- d) creazione di presentazioni efficaci (USO DI GOOGLE PRESENTAZIONI);
- e) Creazione di video (USO DI WINDOW MOVIE MAKER);
- f) Utilizzo delle GOOGLE APPS FOR EDUCATIONS nell'ambito della didattica.
- g) Realizzazione di una *webquest*;

*------------------------------------------------------------------*

*Quarto livello CREAZIONE E GESTIONE SITO WEB DELLE SCUOLE E DI SPAZI PROTETTI PER LA COMUNICAZIONE INTERNA; PROMOZIONE DI PIATTAFORME SUI SITI DELLE SCUOLE PER RENDICONTARE GLI ESITI DELLE ATTIVITÀ DIDATTICHE ( TOTALE 20H)*

Modulo 1: (10 attività laboratoriale)

Creazione e gestione di un sito web; Passaggio a GNU / LINUX (*software open source*) a fine di ridurre i costi di gestione delle licenze;

#### Modulo 2: (10 attività laboratoriale)

Promozione di piattaforme sui siti delle scuole per rendicontare gli esiti delle attività didattiche: utilizzazione e gestione di spazi protetti come GOOGLE APPS FOR EDUCATIONS (una suite per la gestione dei documenti, della comunicazione e della didattica)

### **4) Destinatari della selezione**

Potranno inviare la propria candidatura dirigenti scolastici, docenti a tempo indeterminato o determinato con comprovate esperienze culturali e professionali.

#### **5) Procedura di presentazione della domanda**

Gli interessati che intendono manifestare il proprio interesse all'inserimento nel suddetto elenco, dovranno compilare l'apposita domanda (All. A) e la proposta formativa (All.B) e farli pervenire entro e non oltre le 12.00 del giorno 24 settembre 2015. La presentazione della documentazione richiesta sarà inviata all'indirizzo di posta elettronica *[rmic8ds002@istruzione.it](mailto:rmic8ds002@istruzione.it)*. o mediante consegna a mano presso la segreteria della scuola capofila.

Sul plico contenente le domande dovrà comparire la dicitura "ESPERTO-PROGETTO INCLUDERE DIGITAL-MENTE".

#### **6) Ammissibilità e conferimento dell'incarico**

La Commissione si riserva il diritto di selezionare per ogni "oggetto della prestazione" specificato in tabella un esperto diverso. Gli esperti potranno candidarsi per una o più prestazioni.

Per l'ammissione alla selezione è necessario, pena l'esclusione,:

1) Essere in possesso della cittadinanza italiana o appartenenza ad uno stato membro dell'UE;

2) Non avere condanne penali che escludano dall'elettorato attivo e comportino l'interdizione dai pubblici uffici e/o l'incapacità di contrarre con la pubblica amministrazione;

3) Essere in possesso dei diritti politici.

La selezione delle domande sarà effettuata da un'apposita Commissione composta dai Dirigenti delle scuole in cui verranno attivati i corsi, al cui insindacabile giudizio è rimessa la scelta degli esperti cui conferire l'incarico.

La selezione sarà determinata in base ai titoli culturali, alle esperienze professionali correlate ai laboratori prescelti e in relazione alla qualità della proposta formativa progettuale da compilare nell'allegato B.

Di seguito le tabelle di valutazione per il conferimento di ciascun incarico.

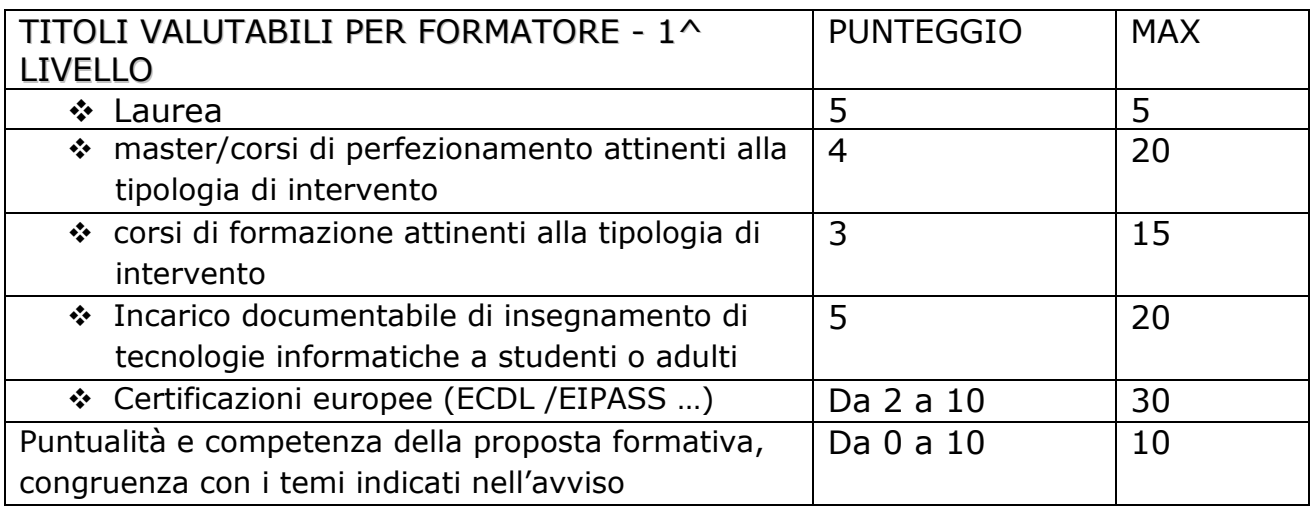

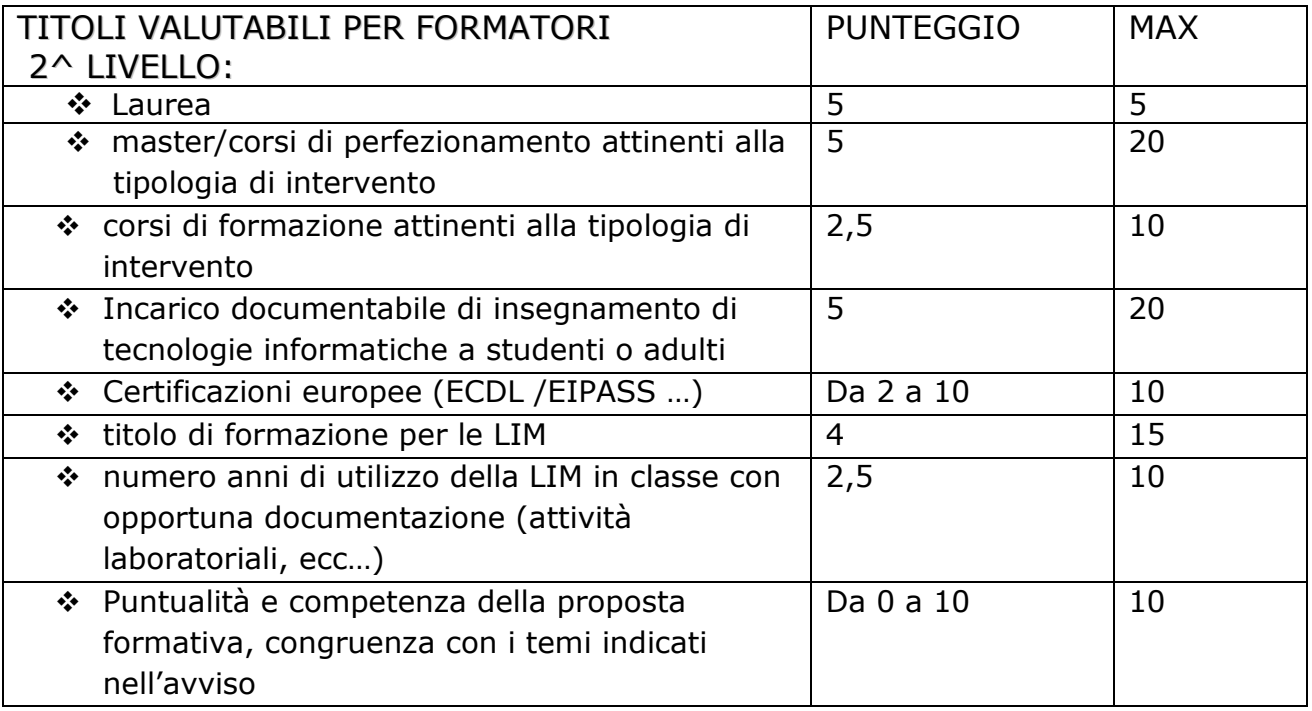

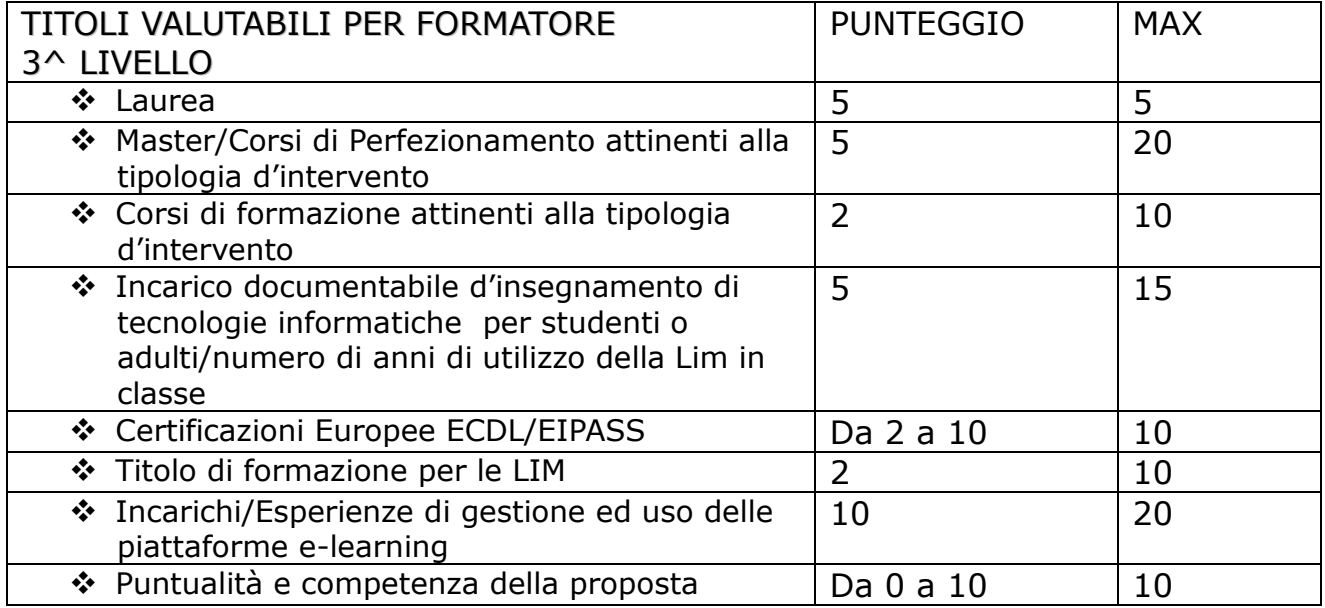

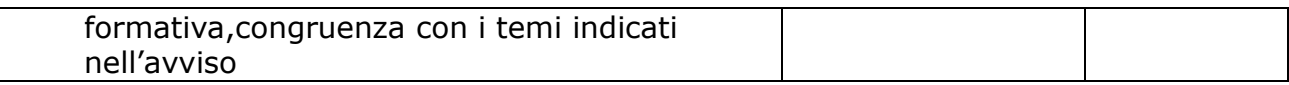

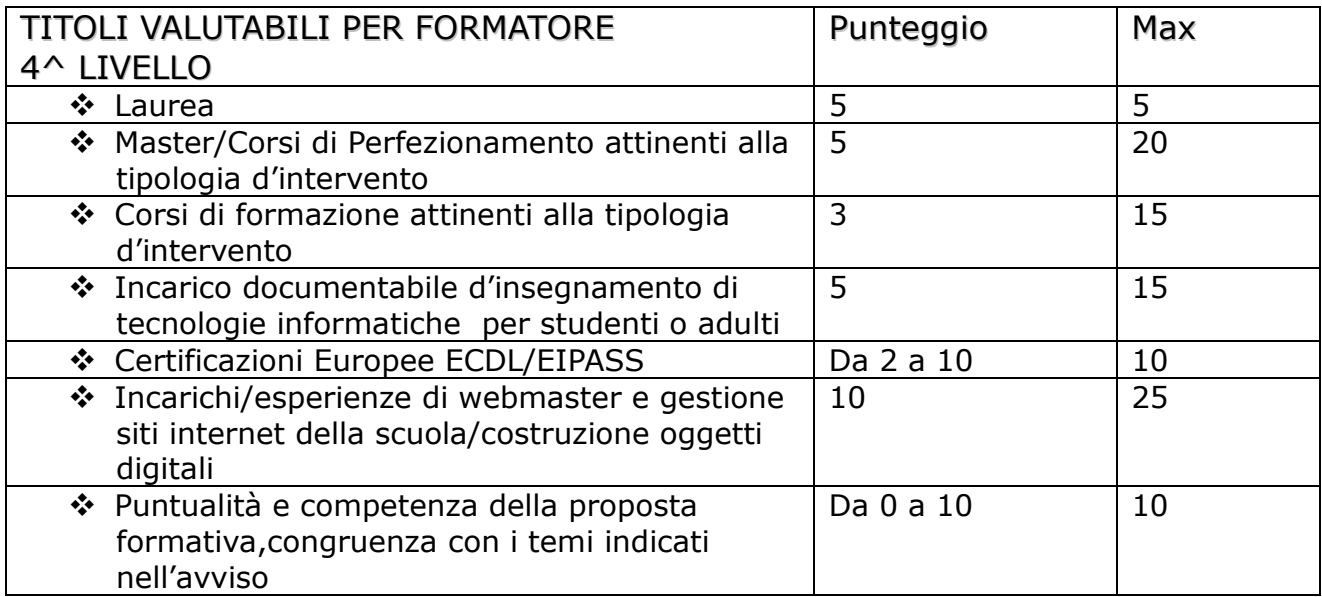

A parità di punteggio sarà data precedenza al formatore che garantirà migliori misure di accompagnamento post-corso da esplicitare nella proposta formativa.

### **7) Periodo di espletamento delle attività**

Le attività di formazione saranno svolte durante le ore pomeridiane presso le sedi sopra indicate, nei mesi di ottobre 2015/maggio 2016 secondo il calendario stabilito dalla scuola capofila.

**8) Compenso omnicomprensivo**: 45 euro lorde onnicomprensive l'ora.

**9) L'apertura delle buste** avverrà il giorno 24 settembre alle ore 13.00, presso la sede dell'IC Wojtyla, Piazza Ungheria 4.

### **10) Aggiudicazione**

La valutazione e l'aggiudicazione potrà essere effettuata anche in caso di un unico partecipante per ogni livello oggetto della prestazione. L'Amministrazione si riserva la facoltà di revocare, a suo insindacabile giudizio, in qualsiasi momento, il presente avviso.

## **11) Conferimento dell'incarico**

In seguito alla selezione sarà conferito un incarico formale con l'indicazione del numero delle ore e del relativo compenso. Nell'impegno professionale è previsto anche un incontro di coordinamento iniziale e la produzione di materiali/dispense da lasciare agli insegnanti che hanno partecipato e, in formato digitale, alla scuola capofila per l'eventuale inserimento sui siti/sulle piattaforme delle scuole della rete.

## **12) Sottoscrizione dei contratti**

I candidati, appartenendo alla Pubblica Amministrazione, dovranno essere autorizzati dal proprio Dirigente Scolastico prima della stipula del contratto.

Il compenso orario spettante sarà erogato al termine dello svolgimento delle attività svolte, firmate nella dichiarazione delle ore effettivamente prestate.

L'incaricato svolgerà l'attività di esperto presso le sedi scolastiche indicate dalla scuola capofila, nei giorni e nelle ore concordate nella calendarizzazione delle attività.

Ai sensi del D.Lgs 196/2003 (codice sulla *privacy*) i dati personali forniti dal candidato saranno raccolti presso l'Istituto capofila per la finalità di gestione della selezione e potranno essere trattati anche in forma digitale.

Il candidato dovrà autorizzare l'Istituto capofila al trattamento dei dati personali. Il titolare del trattamento dei dati è il Dirigente scolastico.

### **13) Pubblicazione del presente avviso pubblico**

Il presente avviso pubblico è reso noto sia all'albo cartaceo che all'albo on line della scuola capofila, nonchè inviato per posta elettronica alle istituzioni scolastiche appartenenti alla rete con richiesta di pubblicazione e affissione all'albo cartaceo e *on line* delle scuole della rete.

Il presente avviso si compone di 13 articoli più due allegati: l'apposita domanda (All. A), e la proposta formativa (All.B)

Eventuali informazioni aggiuntive potranno essere richieste inviando una mail all'indirizzo *[rmic8dsoo2@istruzione.it](mailto:rmic8dsoo2@istruzione.it)*

ALLEGATI:

1 – Allegato A Domanda di partecipazione

2 – Allegato B Proposta formativa.

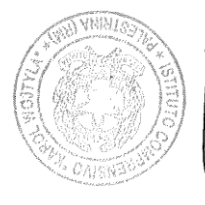

IL DIRIGENTE SCOLASTICO Dott.ssa Manuela Scandurra Candrew llicel